## Photoshop CC Download free Free Registration Code {{ New! }} 2022

Installing Adobe Photoshop is fairly easy. First, go to the Adobe website and select the version of Photoshop that you want to install. Once you have the download, open the file and follow the onscreen instructions. Once the installation is complete, you need to crack Adobe Photoshop. To do this, you need to download a crack for the version of Photoshop that you want to use. Once you have the crack, open the file and follow the instructions on how to patch the software. After the patching process is complete, the software is cracked and ready to use. With these simple steps, you can install and crack Adobe Photoshop.

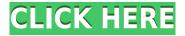

Adobe's Share for Review<sup>™</sup> feature has been refined to the point where the app can import and extract Google Drive files, Google's GMail attachments, Facebook photos and Pages, and several other services. **Import and export** Share for Review can ingest a massive number of image files into a folder in the cloud or to a local folder. You can also import and export to Google Drive. The app's Share for Review lets you create an online version of a photo that's commonly used for review. Included with the app are Creative Cloud-enabled tools (Adobe Lightroom, Photoshop, and Elements), to make it easy to organize your work, keep some "safe" copies, and provide them to clients, family or friends. More on that in a minute. State-of-the-art photo-editing software demands a fast, reliable processor to keep up with features and filters. One of the biggest challenges has been a lack of dedicated video editing in Adobe's tools. The company unwrapped Premiere Elements with the release of Elements 10, and made more of a video emphasis with the absolute belle of the Photoshop Essentials bundle. With Elements 10, the company released the Adobe Premiere YouTube Uploader, an app that parses video and brightness and microphone levels, automatically sends to YouTube and previews video, all in a box. Most of the features of the new Adobe Premiere Pro are also available in Elements, from LUTs to color correction. An exciting feature is Smart Sharpen, which, like Adobe's big new video editor, Adobe Premiere Pro, automatically analyzes video footage and sharpens the result. There are four levels of sharpening, plus a Picture-in-Picture (PIP) mode for sharpening one aspect of an image while sharpening another where possible. Version 11.0.1 adds some improvements to this feature, and the 11.1 add-on adds a **Unsharp Mask** option. My testers had no trouble working with it, and I'm still impressed with the quality — even when sharpening selections.

## Photoshop CC Full Product Key Product Key Full Windows 2023

Start up Photoshop in Photoshop. It will run on your camera's screen. Please note that you'll need a smartphone with two cameras, front-facing and rear-facing cameras. You'll also need an Apple or Android device

running iOS 10 or Android 7 or higher. Android 8.0 and higher are supported. To open Adobe Photoshop on Android, you'll need to download the Android version of Photoshop from the Apple Store. The Android version of Photoshop costs \$10.00 per month, Android version vs iOS version is not cross-platform and is not available through the Adobe Creative Cloud app. The first thing you'll notice is that you can still use all of the workflows that you know and love to create great images. The Camera app itself is designed to feel like an extension of your camera app experience, and the many features include automatic emoji and meme detection, camera tools, and enhanced filters. What Is the Best Version of Photoshop for Beginners? How To Install Photoshop 1 What Is the Best Version of Photoshop? Can I use Photoshop CC 2018 on Mac Users? Adobe Photoshop 's most common uses include editing photographs, creating work for print, and editing other types of images. It's not important which version of Photoshop you choose, as long as it's compatible with the software and hardware on your computer. You can find out if your current Photoshop installation is compatible with your computer's operating system by checking the software license listed on the product page. For a detailed walk-through of installing Photoshop on a Mac, check out our guide. If you are installing Photoshop on a computer running Windows 7, Windows 8.1, or Windows 10, you need to open the Canonical Web Store. Click Start > All Programs > Canonical > Canonical Web Store, and enter your serial number and click Install to install Photoshop. For Windows XP users, the basic download is available on the Adobe Support site. Note that while Adobe shows Camera Raw as being in the Adobe Photography & Design CC suite as of 2019, that is not correct. Camera Raw is actually in the camera 's & Design CC Suite 2017. e3d0a04c9c

## Photoshop CCFree License Key Free License Key 2023

"We are the world leader in digital imaging, so it only makes sense that we're bringing Photoshop to a broader set of users and devices. Where we haven't had our own tools for a certain use case, we've incorporated content that can be used in that environment. So whether you're restoring vintage photographs, creating beautiful magazine covers, crafting a web template, or sharing online, Photoshop makes it easy," said Kevin Tuegel, senior product manager, Digital Imaging, Adobe. "We've made the transition from desktop software to the cloud to the browser, and we're looking forward to future moves like evolving from web service to native applications that bring the best of modern desktop software to mobile apps, new hardware and emerging platforms." There are many features like paths, layers and masks that you'll use day in and day out, regardless of whether you're a complete novice or an expert. You'll use them all the time, until your fingers get sore. For beginners and absolute novices, Elements may be difficult to master at first, but that just means you'll be learning faster. Adobe Camera Raw - Adobe Camera Raw is a simple but powerful tool for RAW image editing. It helps to make adjustments to photographs of different types on different computer systems and has the capability to be compared to "visual paper" (before editing). It provides you with the flexibility to adjust exposure, color, white balance, sharpness and noise reduction, while maintaining a consistent look across different files.

adobe photoshop download free windows 7 32 bit adobe photoshop download free windows 8 adobe photoshop 5.1 free download adobe photoshop 5.1 download adobe photoshop 5.0 old version free download adobe photoshop rar file free download adobe photoshop reader 7.0 free download adobe photoshop retouching software free download nik collection free download for photoshop cc

Below are some of the features that add the next level to your image editing experience as well as a brief description of how to use those features along with the existing tools in Photoshop. Each of these ten tools can be found in the pencil tool box, select from the select tool options and in some cases you can even click on the edit menu to access it. The rest of the features have their own respective tool boxes or reside in the menus, but many of them are also really easy to access if you know where to look. An essential book for anyone wanting to learn to use the most powerful image editing tool, Photoshop Elements: An Essential Guide to Getting the Best Out of Your Images tells you all you need to know, including the fundamentals of photo editing, including how to convert your images to the correct format, how to edit a wide range of subjects, including black and white images and improving existing images. Adobe's powerful flagship image editing application, Photoshop, continues to promote new features and functionality while keeping the user interface simple. A new introduction to the book includes an overview of the key features of the new version, illustrated with a fully interactive workflow solution and a comprehensive focus on using the new features. Photoshop CS5 and Lightroom 5 are the most popular of all editing programs. The definitive guide to more than 350 Photoshop and Lightroom features shows you how to do everything you want to do from creating and editing layers to sharing your work on social media and creating and exporting collections. It's the only guide that covers formatting options, how to work with free and paid plug-ins, fields, and how to share your projects on the web.

Every year Adobe unveils a range of new features that will help you bring your creativity to life. At the Adobe MAX event in May, you can also expect to see the next version of the Creative Cloud suite. The World Premiere will be Photoshop and Photoshop Elements, and we can't wait for it. Most importantly, the new year will bring us Photoshop CS20! In the meantime, check out the full range of new features below. Adobe's new AI-powered content creation app Adobe Comp CC 2019 features a new Photo Match feature which can correct lens distortion, skin texture and color in photos taken with an iPhone 6s or later. When it comes to photo editing software, Photoshop isn't the only game in town anymore.

Adobe's new sibling, Adobe Lightroom, is a powerful photo editing and management product that offers many of the same features as Photoshop, including a range of powerful editing tools. Just as Adobe Lightroom, it also offers a subscription service, called Adobe Creative Cloud, which includes all of the software as well as access to online storage and sharing. Adobe Photoshop CC Full Version:

- It is the latest version of Photoshop with its latest features.
- It allows you to edit and create high-quality images.
- You can work with many layers and layers, make masks and masks and more.
- You can use advanced tools for editing, and many other advanced features.

Adobe Photoshop CC 2019 is packed with new features for professionals and anyone looking to do more with their photos. New tools like Print, Retouch, and Edit in Photoshop, bring the latest tools and techniques to your editing workflow. From the latest design-focused features like Design, 3D, and Ideas to the new Live Shape tool, there is a lot to try. The new Design features allow for new creative opportunities.

https://zeno.fm/radio/crazytalk-7-pro-content-pack-bonus-crack

https://zeno.fm/radio/multi-gauge-software-fujifilm-download-20

https://zeno.fm/radio/fsx-service-pack-2-crack-game-hack-password

https://zeno.fm/radio/western-union-bug-activation-code

https://zeno.fm/radio/steinberg-groove-agent-3-download-torrent

https://zeno.fm/radio/dentis-4-5-full-version-download

https://zeno.fm/radio/descargar-semiologia-medica-de-cediel-pdf

https://soundcloud.com/weldosalobb/landi-renzo-plus-max-2010-crack

 $\underline{https://soundcloud.com/realxipascia 1983/smartbot-v 162-for-hearth stone-cracked-by-nulledio-utorrental formula and the state of the state of th$ 

https://soundcloud.com/opiuaiouazs/mysql-workbench-enterprise-edition-crack

https://soundcloud.com/gegovaataevav/descargar-aspel-coi-60-gratis-con-37

https://soundcloud.com/bcrraalutkav/daikaiju-battle-ultraman-colosseum-dx-ultra-senshi-daishuketsu

Photoshop on the web is built on the same foundation of native, native, and native APIs as Adobe Photoshop. Photoshop on the web uses native, native, and native features. However, where you can run Photoshop and help the environment, you can run Photoshop on the web and still help the environment. Photoshop on the web goes beyond what's on your desktop, through the use of HTML 5, JavaScript, CSS, and HTML 5 features. It has new file formats. It lets you add any effect, layer, adjustment, filter, or actions you can use in Photoshop and edit any image you can edit in Photoshop on your desktop. With recent updates to HTML 5, JavaScript, and CSS, Photoshop has the potential to adapt and work in new and innovative ways. Adobe Photoshop features great vector shapes

with great performance to quickly create and modify shapes that can be reused or refined—e.g., easily give a ranger a rounded border, a line, or a drop shadow or create an outline around an image. Adobe Photoshop Creative Cloud software is a subscription-based image- and video-editing service that provides a broad collection of industry-leading creative tools for photographers and video pros. The CC image- and video-editing software suite brings you most Photoshop and Illustrator features and lets you use those tools on photos, videos, and vectors from anywhere. When you install and open Photoshop for the first time, you'll be greeted by the terms of use. You may not use Photoshop without a license from Adobe, and it requires you to regularly update your license. The license for Photoshop and Photoshop Elements is now paid, and it's bundled with a digital version of the software. If you've used Elements, you'll have a good idea of the software's interface and operation.

https://orbeeari.com/wp-content/uploads/2023/01/Adobe-Photoshop-70-Free-Download-Full-Serial-Key-Crack-VERIFIED.pdf

https://sportboekingen.nl/photoshop-2022-version-23-1-1-download-free-serial-number-full-torrent-serial-number-full-torrent-windows-3264bit-latest-2022/

https://lifandihefdir.is/wp-content/uploads/2023/01/farlaw.pdf

 $\frac{https://www.skiplace.it/wp-content/uploads/2023/01/Adobe-Photoshop-Mod-Apk-Download-For-Windows-10-HOT.pdf$ 

 $\frac{https://turn-key.consulting/2023/01/02/oil-paint-plugin-for-photoshop-cc-2019-free-download-free/https://eleven11cpa.com/wp-content/uploads/2023/01/elejupi.pdf$ 

https://chicmaman.net/photoshop-2021-version-22-5-1-activator-win-mac-x64-updated-2023/

 $\underline{https://identification-industrielle.com/wp-content/uploads/2023/01/Adobe-Photoshop-2020-Download-free-With-Full-Keygen-3264bit-2022.pdf$ 

https://mentorus.pl/adobe-photoshop-download-7-0-for-pc-2021/

 $\underline{http://www.smallbiznessblues.com/download-adobe-photoshop-cs3-full-version-win-mac-final-version-2023/}$ 

 $\underline{https://womss.com/adobe-photoshop-2022-version-23-0-download-free-registration-code-torrent-forwindows-2022/$ 

https://ukrainefinanceplatform.com/wp-content/uploads/2023/01/hazivor.pdf

https://masajemuscular.com/download-photoshop-cc-2015-version-18-serial-number-with-serial-key-x 32-64-final-version-2023/

https://manpower.lk/wp-content/uploads/2023/01/mykeersk.pdf

https://kooperativakosjeric.rs/wp-content/uploads/2023/01/berign.pdf

https://asaltlamp.com/wp-content/uploads/2023/01/yamiwall.pdf

http://gurucyber.net/?p=2492

https://www.anewpentecost.com/adobe-photoshop-2021-version-22-4-3-download-free-torrent-2023/http://www.prokaivos.fi/wp-content/uploads/alislarn.pdf

https://www.yellowlocaldirectory.com/wp-content/uploads/2023/01/talzen.pdf

 $\frac{https://healthwhere.org/download-free-adobe-photoshop-2022-version-23-1-1-free-registration-code-3}{264 bit-2023/}$ 

https://onemorelure.com/hard-baits/crankbaits/adobe-photoshop-2021-version-22-3-incl-product-key-serial-number-full-torrent-lifetime-patch-2022/

https://manpower.lk/download-free-adobe-photoshop-2021-version-22-1-1-with-licence-key-patch-wit h-serial-key-win-mac-x64-2023/

https://aboulderpharm.com/wp-content/uploads/Adobe-Photoshop-Cs5-Camera-Raw-67-Download-BE ST.pdf

 $\underline{https://www.datesheet-nic.in/wp-content/uploads/2023/01/Adobe-Photoshop-Download-For-Pc-10-NEW.pdf}$ 

https://prayersonline.org/wp-content/uploads/2023/01/brygnev.pdf

https://canadianhandmadehub.com/wp-content/uploads/2023/01/Download-Cs4-Photoshop-TOP.pdf http://aiblockchainalliance.org/download-free-photoshop-2022-version-23-0-serial-number-full-torrent-win/

https://mentorus.pl/download-photoshop-with-licence-key-3264bit-2023/

https://ourlittlelab.com/download-photoshop-2021-version-22-2-license-keygen-2022/

http://masterarena-league.com/wp-content/uploads/2023/01/cheolez.pdf

http://modiransanjesh.ir/adobe-photoshop-cs5-crack-serial-number-full-version-free-download\_hot\_/ https://lexclig.com/free-download-nik-software-photoshop-cs3-free/

https://www.place-corner.com/download-free-adobe-photoshop-2022-version-23-0-1-license-key-full-2022/

 $\frac{https://seoburgos.com/download-photoshop-2022-version-23-1-1-full-version-license-code-keygen-win-mac-64-bits-lifetime-release-2023/$ 

https://blackownedclt.com/wp-content/uploads/2023/01/graodea.pdf

 $\underline{https://mpnlive.net/wp-content/uploads/2023/01/Photoshop-2021-Version-222-Free-Registration-Code-For-Mac-and-Windows-3264bit-lifetime-re.pdf}$ 

 $\underline{https://solarthatroof.com/wp-content/uploads/2023/01/Photoshop\_Cs6\_Notes\_In\_Hindi\_Pdf\_Free\_Download\_EXCLUSIVE.pdf$ 

https://tradefuture.biz/wp-content/uploads/2023/01/Adobe Photoshop eXpress.pdf

https://fotofables.com/wp-content/uploads/2023/01/Adobe-Cs6-Photoshop-Download-Free-BEST.pdf

Another amazing feature from Photoshop is the introduction of the new Lightroom feature in version 5. Each new feature is really a boon for the Photoshop users and designers. Thanks to those new features, it becomes very easy for a novice to edit any photo with good end results; whereas experienced, seasoned pros can use them to modify their images even better. Last but not the least, the ultra-comfortable and the memorizing feature introduced in Photoshop is the New Preset panel. Editing complex images always takes a long time, so a preset function gives you the greatest ease possible. Photoshop CC (Creative Cloud) is an upgrade to the program. It is available as a web version, desktop enhancements, and the app for mobile devices. It can be accessed through desktop and mobile apps, the web, and the iOS, Android, or Excel app. *Note: In this* book, color photographs are in AA mode (4:4:4 or 4-stop), which is the default color space for Photoshop. The CMYK mode must be set in the Adobe Bridge color mode choices if using a four-color K (cyan-magentayellow-black) workflow.

• Microsoft Microsoft Office 2010 or later. If using a Mac version, Office may already have an equivalent application installed and most are free of charge. For more information, please see: <a href="https://products.office.com/en-us/overview?pid=mso">https://products.office.com/en-us/overview?pid=mso</a> A 30-day trial of Photoshop is freely available for all registered Adobe Creative Suite users. Those versions include CS5, CS6, and CC. The free trial version is available for download at the Adobe Creative Cloud website .